# The Mata Book

### William Gould

President StataCorp LLC

September 2018, London

<span id="page-0-0"></span>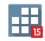

# Purpose of talk

### The Mata Book: A book for serious programmers and those who want to be by William Gould

The book is 428 pages!

I'll try to convince you that it's worth your time.

(That's a tall order.)

<span id="page-1-0"></span>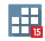

# Is this book for you?

I wrote this book for

people who have added substantive features to Stata

- . . . and those who want to
- People like you. The people in this room.
- I'm about to tell you a story the ends with ... "*like a plate of spaghetti*".
- This book is for you if you have had the tangled-code experience.

<span id="page-2-0"></span>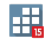

## It wasn't your fault because . . .

#### You chose the wrong language.

- Stata's ado is not rich enough.
- You needed Mata.
- But if you use Mata the same way you use ado ... nothing will change.
- And that means the book has to be about . . . *more than just Mata*.

<span id="page-3-0"></span>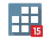

The book is about

Programming . . . Programming Techniques . . . Workflow

. . . and Software Development

Mata is the programming language that is used.

Let's start over ...

<span id="page-4-0"></span>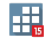

# The book has four parts . . .

- **1** Mata's language elements
- **2** Writing simple programs
- 3 Writing complex programs (small systems)
- 4 Writing big systems (programs that need to be designed)

<span id="page-5-0"></span>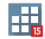

**[Part 1: Mata's language elements](#page-6-0)** 

## Part 1: Mata's language elements

- I call this part the boring part.
- Piece by piece, we work our way through Mata.

Here's a piece: while.

Some books would introduce it like this:

```
i = 1while (i < 10) {
    ...
}
```
<span id="page-6-0"></span>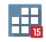

# How not to be boring

Here's how I show you while for the first time:

$$
x = 1
$$
\n
$$
while (abs(f(x)) > 1e-8) {x = x + f(x)/fprime(x)}
$$
\n}

It's Newton's Method for solving  $x : f(x) = 0$ .

<span id="page-7-0"></span>Or if you prefer, for solving  $x : g(x) = c$ . Define  $f(x) = g(x) - c$  and the loop returns  $x = g^{-1}(c)$ .

### How not to be boring

*Do you see how neat this is?*

We can use while to find the square root of 2:

$$
x = 1
$$
  
\n $x = 1$   
\n $x = 2$   
\n $x = 1$   
\n $x = 1.414213562$   
\n $x = 1.414213562$ 

<span id="page-8-0"></span>*Remember this the next time you need to invert a function.*

[Part 1: Mata's language elements](#page-9-0)

# How not to be boring 2

Many pages later . . .

- We discuss how to write numeric literals.
- 1, 2, 3.35, 1.0e-08, and so on.

*. . . What could be more boring?*

<span id="page-9-0"></span>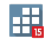

*Question:* What could be more boring?

*Answer:* Yet another way Mata lets you write numbers . . .

- 1.0x-1a means . . . *oh forget it* . . . 1.0x-1a is approximately equal to 1.490e-08
- Not only boring, but superfluous.
- <span id="page-10-0"></span>Overdone. Redundant.
- . . . So I kick you in the head with a table:

Problem: Calculate  $d = (f(x+h)-f(x))/h$ .

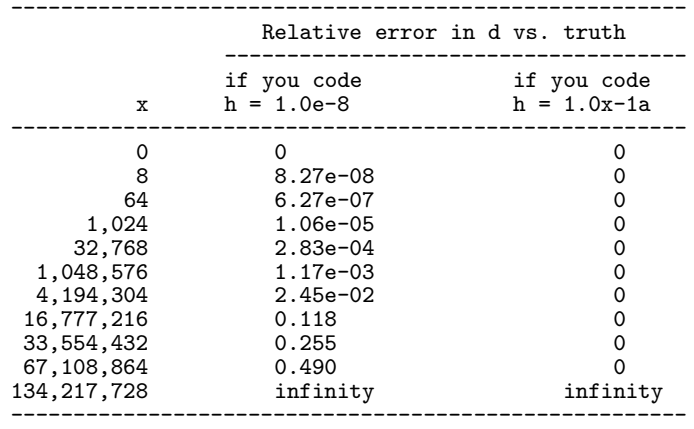

Perhaps it's worth your time to learn about 1.0x-1a?

<span id="page-11-0"></span>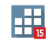

So much for the boring part of the book.

But realize

- It runs 127 pages.
- I told you about 7 of them.
- It's not boring.
- And it's useful.

<span id="page-12-0"></span>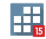

# The non-boring parts of the book

The non-boring parts of the book are about

- Writing Mata programs.
- **•** Literally.
- We don't just discuss program writing.
- We write real programs from start to finish.

Along the way, the book

- **Teaches Mata details.**
- **And advanced features.**

<span id="page-13-0"></span>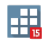

# How to write simple programs

Part 2 is about Simple Programs.

We write a short but serious program to calculate

<span id="page-14-0"></span>
$$
c=\frac{n!}{(n-k)!k!}
$$

I complicate things by spending four pages discussing alternative implementations and their numerical accuracy.

We package the simple function three ways,

- **1** for use in a do-file
- **2** for use in an ado-file
- $\bullet$  for use anywhere, anytime (we put the program in a library)

We discuss validation and certification.

We implement our first certification script.

We spend 30 pages.

<span id="page-15-0"></span>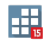

### We are done with simple programs ...

. . . and complex programs are next

"One simple function!" I hear you yell. "That's all?"

*Yes*, because . . .

- I show you how to transform complex programs into simple programs.
- Lots of simple programs.

<span id="page-16-0"></span>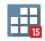

# Complex (meaning multipart) functions

In the book,

- We implement linear regression.
- A full implementation. A good implementation. One suitable to be shipped by StataCorp.
- And we write 14 functions, each 4-lines long!

<span id="page-17-0"></span>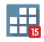

# Complex functions

#### *Punchline:* We write 14 functions, each 4-lines long . . .

- There's a way to transform a complex program into multiple, simple programs.
- I teach it to you.
- It has wide applicability in statistical programming.

<span id="page-18-0"></span>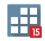

#### Wherein I praise second-rate formulas and algorithms ...

- I love second-rate formulas and algorithms!
- I love them because they are so easy to write.
- **O** Luse them when Lwrite code
- When the code works, I evaluate whether results are good enough. Sometimes they are.

<span id="page-19-0"></span>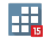

In the book  $\ldots$ 

- We implement  $b = (X'X)^{-1}X'y$ .
- and 13 other formulas
- We discover that  $(X'X)^{-1}X'y$  is inadequate.
- We substitute a far more complicated calculation for it.
- If code is well written, swapping algorithms is easy.

We spend 59 pages.

<span id="page-20-0"></span>Ħ.

**L** [Part 3: Complex programs](#page-21-0)

We did all of the preceding, *and* . . .

- I taught you all about structures. You are an expert.
- We could not have implemented the self-theading code design without them.
- I taught you how to use pointers to conserve memory.
- <span id="page-21-0"></span>We wrote a certification script.

And we are still not done with the linear-regression problem ...

- We reimplement the entire linear-regression system using classes.
- We should have used classes from the outset.
- After 59 pages, you'll know why.
- We spend another 40 pages adding new features (robust standard errors).
- Then we spend 3 pages on numerical accuracy when dealing with symmetric matrices.

That last one? Every scientific programmer should know it, but they don't.

<span id="page-22-0"></span>閧

And that brings me to what I do in my day job: **Part 4: Systems**.

- A system is a program that has to be designed, inside and out.
- *Outside:* What the user sees.
- *Inside:* How the code is organized.
- Some programs design themselves.
- They are so short it's obvious.
- <span id="page-23-0"></span>Or you adopt a standard technique and that's the design.

### Nobody has shown you when and why to design code. I do.

*When:*

When you can't envision the code in detail.

*Why:*

It will save you time. It improves the chances you will finish. Code will be easier to modify.

### Nobody has taught you how to design a system. I do.

<span id="page-24-0"></span>But I warn you, it will take 107 pages.

In the book . . .

- I show you the steps of doing a design.
- Designs often go wrong. Ours does.
- We fix it while still in design stage.
- We implement code based on design.

And even so, our system does not work well enough.

It works so poorly we will be near cancelling the project.

<span id="page-25-0"></span>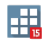

#### What happens next?

You'll have to read the book.

Oh yes, the book has appendices.

<span id="page-26-0"></span>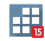

The Appendices are

A. Writing Mata code to add new commands to Stata

B. Mata's storage type for complex numbers

C. How Mata differs from C and  $C_{++}$ 

D. Three dimensional arrays (advanced use of pointers)

No cheating and skipping directly to them.

They are written assuming you have digested all but the last part of the text.

<span id="page-27-0"></span>Except for D, which assumes the last part too.

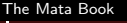

[Done at last](#page-28-0)

### Thank you

<span id="page-28-0"></span>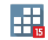